## Helmut Seidl

# Program Optimization

*TU München*

Winter 2012/13

## Organization

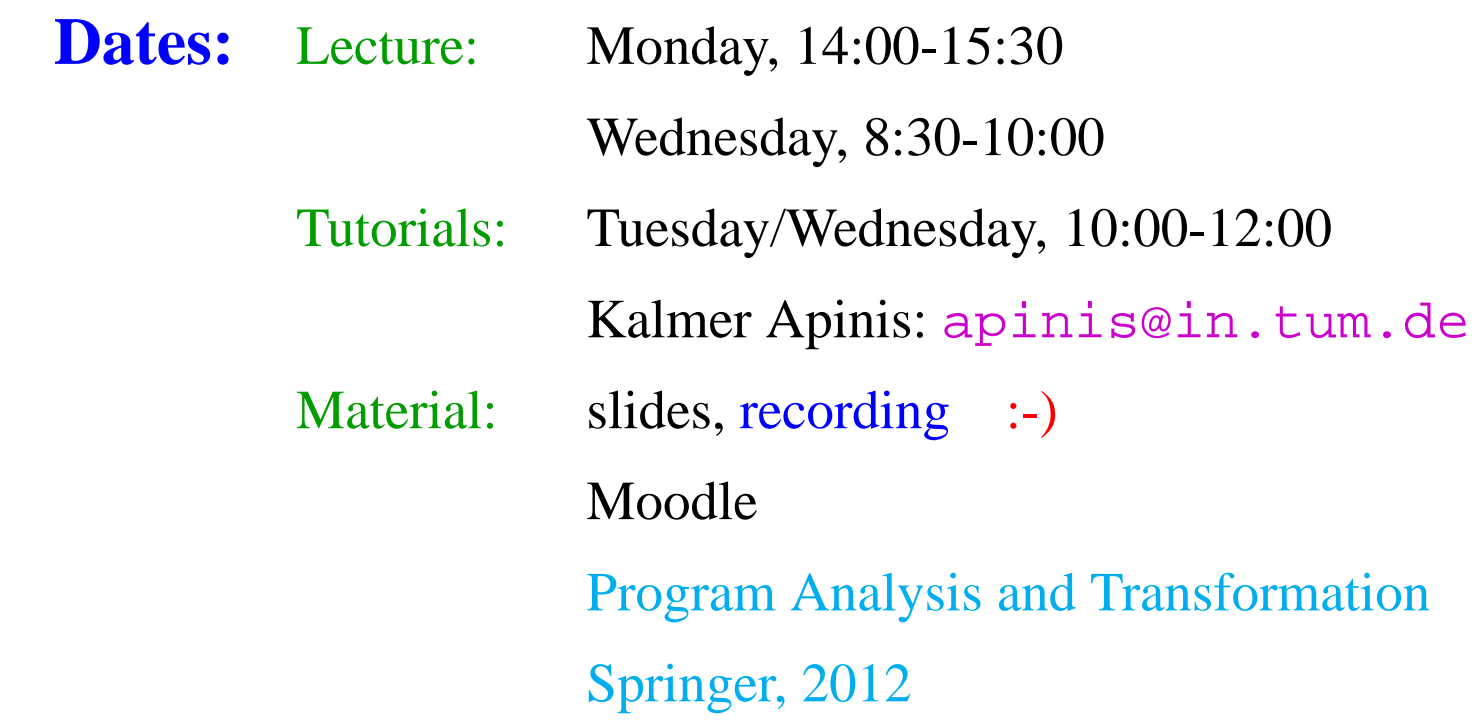

#### Grades: • Bonus for homeworks

• written exam

## Proposed Content:

- 1. Avoiding redundant computations
	- $\rightarrow$  available expressions
	- $\rightarrow$  constant propagation/array-bound checks
	- $\rightarrow$  code motion
- 2. Replacing expensive with cheaper computations
	- $\rightarrow$  peep hole optimization
	- $\rightarrow$  inlining
	- $\rightarrow$  reduction of strength

...

- 3. Exploiting Hardware
	- $\rightarrow$  Instruction selection
	- $\rightarrow$  Register allocation
	- $\rightarrow$  Scheduling
	- $\rightarrow$  Memory management

## **0 Introduction**

Observation 1: Intuitive programs often are inefficient.

Example:

```
void swap (int i, int j) {
     int t;
     if (a[i] > a[j]) {
         t = a[j];
         a[j] = a[i];a[i] = ti}
     }
```
#### Inefficiencies:

- Addresses a [i], a [j] are computed three times :-(
- Values  $a[i], a[j]$  are loaded twice :-(

#### Improvement:

- Use a pointer to traverse the array a;
- store the values of  $a[i], a[j]$ !

void swap (int \*p, int \*q) { int t, ai, aj; ai = \*p; aj = \*q; if (ai > aj) { t = aj; \*q = ai; \*p = t; // t can also be } // eliminated! }

#### Observation 2:

Higher programming languages (even  $C :$ ) abstract from hardware and efficiency.

It is up to the compiler to adapt intuitively written program to hardware.

### Examples:

- ... Filling of delay slots;
- . . . Utilization of special instructions;
- ... Re-organization of memory accesses for better cache behavior;
- ... Removal of (useless) overflow/range checks.

#### Observation 3:

Programm-Improvements need not always be correct :-(

#### Example:

 $y = f() + f()$ ;  $\implies$   $y = 2 * f()$ ;

#### Idea: Save second evaluation of  $f()$  ...

#### Observation 3:

Programm-Improvements need not always be correct :-(

#### Example:

 $y = f() + f()$ ;  $\implies$   $y = 2 * f()$ ;

Idea: Save the second evaluation of  $f( )$  ??? Problem: The second evaluation may return a result different from the

first; (e.g., because  $f()$  reads from the input :-)

#### Consequences:

- ⇒ Optimizations have assumptions.
- =⇒ The assumption must be:
	- formalized,
	- checked :-)
- =⇒ It must be proven that the optimization is correct, i.e., preserves the semantics !!!

#### Observation 4:

Optimization techniques depend on the programming language:

- $\rightarrow$  which inefficiencies occur;
- $\rightarrow$  how analyzable programs are;
- $\rightarrow$  how difficult/impossible it is to prove correctness ...

#### Example: Java

#### Unavoidable Inefficiencies:

- ∗ Array-bound checks;
- ∗ Dynamic method invocation;
- ∗ Bombastic object organization ...

#### Analyzability:

- + no pointer arithmetic;
- + no pointer into the stack;
- − dynamic class loading;
- − reflection, exceptions, threads, ...

#### Correctness proofs:

- + more or less well-defined semantics;
- − features, features, features;
- − libraries with changing behavior ...

### ... in this course:

a simple imperative programming language with:

- variables // registers
- 
- $R = M[e];$  // loads
- $M[e_1] = e_2;$  // stores
- if  $(e)$  s<sub>1</sub> else s<sub>2</sub> // conditional branching
- goto  $L$ ;  $\qquad \qquad \mathcal{U}$  no loops :-)
- $R = e$ ;  $\qquad \qquad \frac{1}{2}$  assignments

#### Note:

- For the beginning, we omit procedures :-)
- External procedures are taken into account through a statement  $f()$  for an unknown procedure  $f$ .
	- ==⇒ intra-procedural

kind of an intermediate language in which (almost) everything can be translated.

Example: swap()

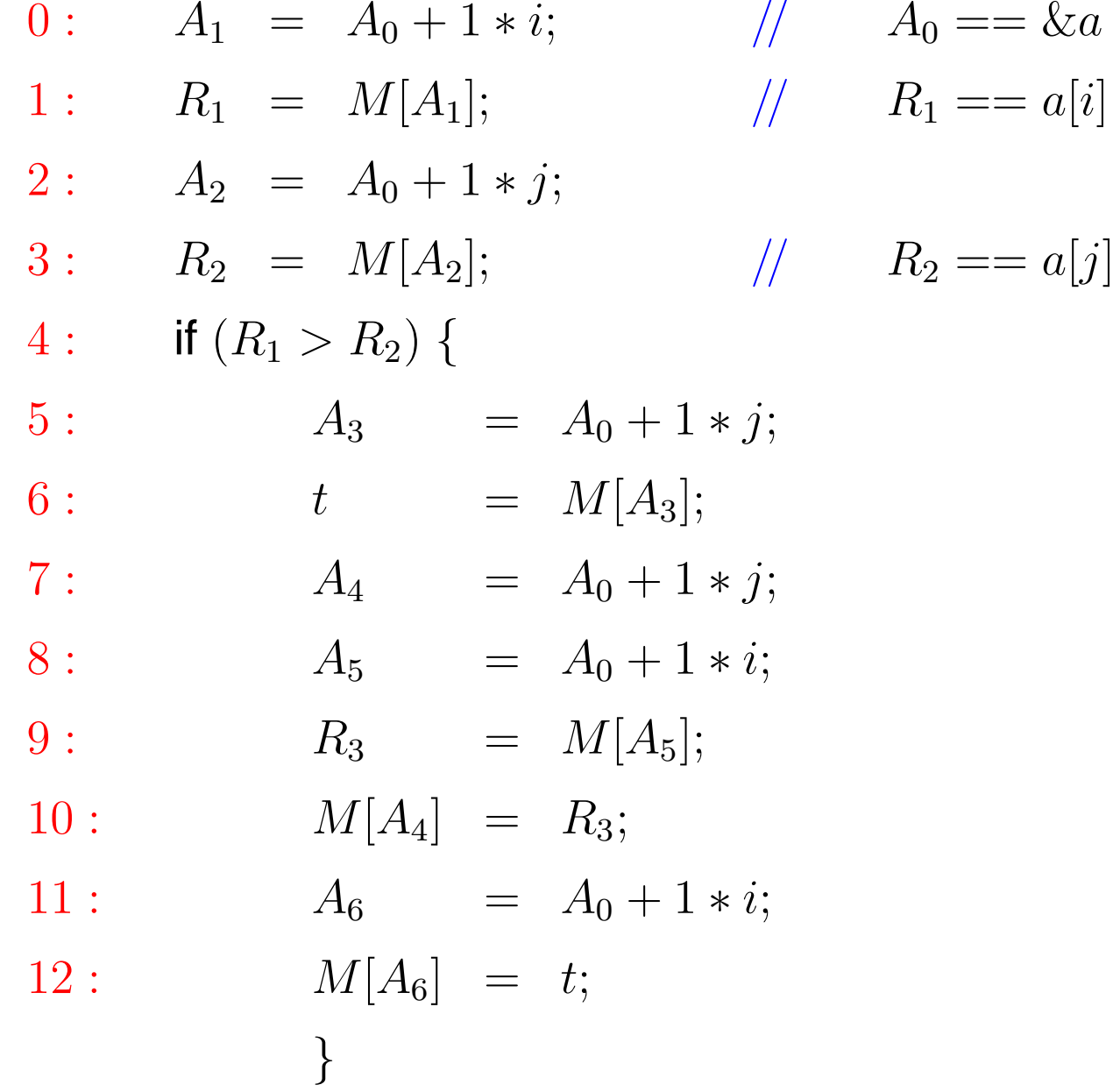

Optimization 1:  $1 * R \implies R$ 

Optimization 2: Reuse of subexpressions

$$
A_1 == A_5 == A_6
$$
  

$$
A_2 == A_3 == A_4
$$

$$
M[A_1] == M[A_5]
$$
  

$$
M[A_2] == M[A_3]
$$

$$
R_1 == R_3
$$

By this, we obtain:

$$
A_1 = A_0 + i;
$$
  
\n
$$
R_1 = M[A_1];
$$
  
\n
$$
A_2 = A_0 + j;
$$
  
\n
$$
R_2 = M[A_2];
$$
  
\nif  $(R_1 > R_2)$  {  
\n $t = R_2;$   
\n $M[A_2] = R_1;$   
\n $M[A_1] = t;$ 

#### Gain:

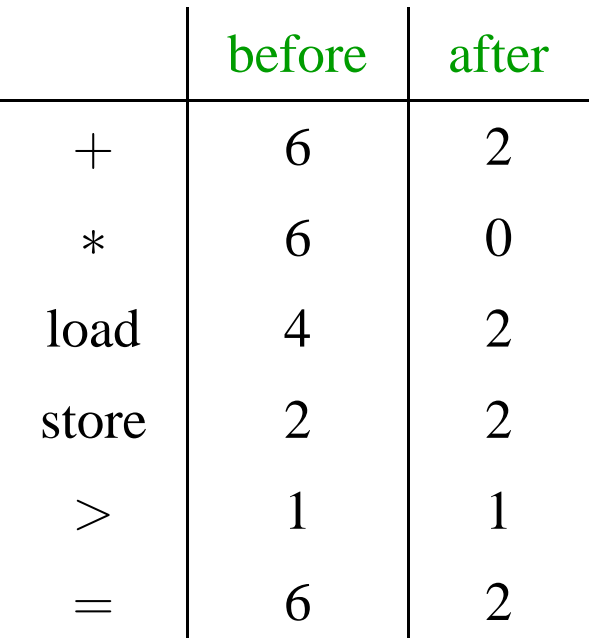

## **1 Removing superfluous computations**

## **1.1 Repeated computations**

Idea:

If the same value is computed repeatedly, then

- $\rightarrow$  store it after the first computation;
- $\rightarrow$  replace every further computation through a look-up!
	- $\implies$  Availability of expressions

 $\implies$  Memoization

Problem: Identify repeated computations!

Example:

$$
z = 1;
$$
  
\n
$$
y = M[17];
$$
  
\n
$$
A: \quad x_1 = \boxed{y+z};
$$
  
\n
$$
B: \quad x_2 = \boxed{y+z};
$$

#### Note:

B is a repeated computation of the value of  $y + z$ , if: (1)  $\overline{A}$  is always executed before  $\overline{B}$ ; and

(2) y and z at B have the same values as at  $A :$ 

We need:

- $\rightarrow$  an operational semantics :-)
- $\rightarrow$  a method which identifies at least some repeated computations ...

## Background 1: An Operational Semantics

we choose a small-step operational approach.

Programs are represented as control-flow graphs.

In the example:

$$
(start)
$$
\n
$$
A_1 = A_0 + 1 * i;
$$
\n
$$
R_1 = M[A_1];
$$
\n
$$
A_2 = A_0 + 1 * j;
$$
\n
$$
R_2 = M[A_2];
$$
\n
$$
R_3 = A_0 + 1 * j;
$$
\n
$$
A_3 = A_0 + 1 * j;
$$

Thereby, represent:

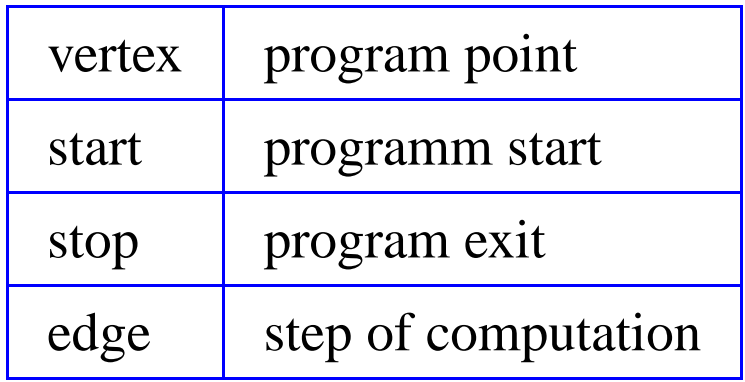

Thereby, represent:

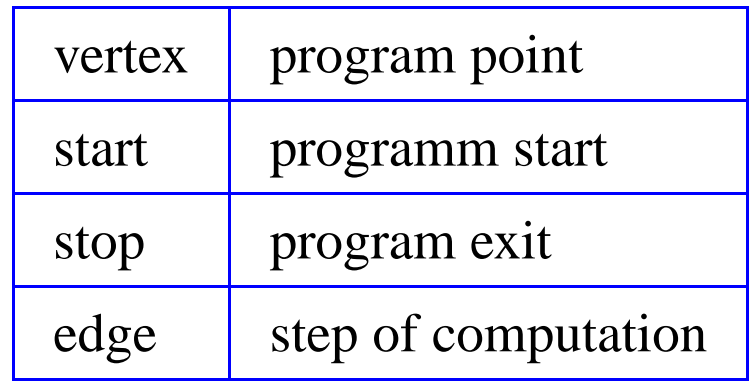

Edge Labelings:

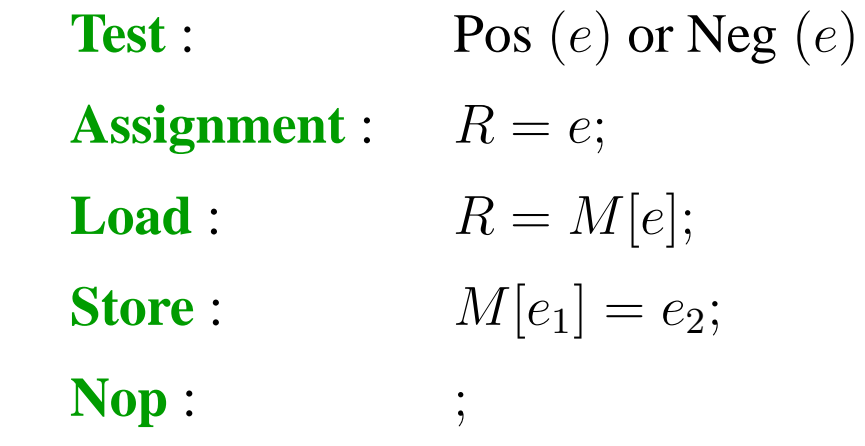

Computations follow paths.

Computations transform the current state

$$
s=(\rho,\mu)
$$

where:

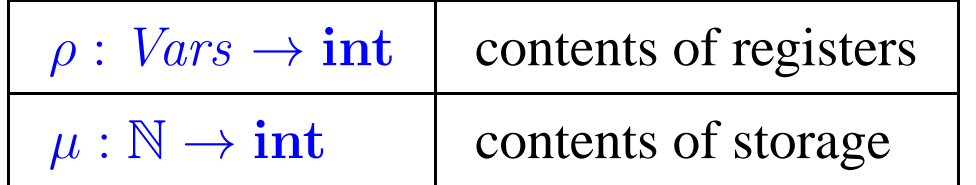

Every edge  $k = (u, lab, v)$  defines a partial transformation

$$
[\![k]\!]=[\![lab]\!]
$$

of the state:

$$
\llbracket; \rrbracket(\rho, \mu) \qquad \qquad = \quad (\rho, \mu)
$$

$$
\begin{array}{rcl}\n\left[\text{Pos}\left(e\right)\right]\left(\rho,\mu\right) & = & (\rho,\mu) & \text{if } \left[\left[e\right]\rho \neq 0 \\
\text{Neg}\left(e\right)\right]\left(\rho,\mu\right) & = & (\rho,\mu) & \text{if } \left[\left[e\right]\rho = 0\n\end{array}
$$

$$
\llbracket; \rrbracket(\rho, \mu) \qquad \qquad = \quad (\rho, \mu)
$$

$$
\begin{array}{rcl}\n\left[\text{Pos}\left(e\right)\right]\left(\rho,\mu\right) & = & (\rho,\mu) & \text{if } \left[e\right]\rho \neq 0 \\
\left[\text{Neg}\left(e\right)\right]\left(\rho,\mu\right) & = & (\rho,\mu) & \text{if } \left[e\right]\rho = 0\n\end{array}
$$

 $// \t[e]$  : evaluation of the expression  $e$ , e.g.

$$
\begin{aligned}\n\sqrt{\left| \begin{array}{c} \left[ x+y \right] \left[ \{x \mapsto 7, y \mapsto -1 \} \right] = 6 \\
\sqrt{\left| \begin{array}{c} \left[ \left[ (x == 4) \right] \right] \{x \mapsto 5 \} = 1 \end{array} \right|}\n\end{aligned}}
$$

$$
\llbracket; \rrbracket(\rho, \mu) \qquad \qquad = \quad (\rho, \mu)
$$

$$
\begin{array}{rcl}\n\left[\text{Pos}\left(e\right)\right]\left(\rho,\mu\right) & = & (\rho,\mu) & \text{if } \left[e\right]\rho \neq 0 \\
\left[\text{Neg}\left(e\right)\right]\left(\rho,\mu\right) & = & (\rho,\mu) & \text{if } \left[e\right]\rho = 0\n\end{array}
$$

#### $// \t[e]$  : evaluation of the expression  $e$ , e.g.

$$
\begin{aligned}\n\sqrt{\left| \begin{array}{c} \left[ x+y \right] \left[ \{x \mapsto 7, y \mapsto -1 \} \right] = 6 \\
\sqrt{\left| \begin{array}{c} \left[ \left[ (x == 4) \right] \right] \{x \mapsto 5 \} = 1 \end{array} \right|}\n\end{aligned}}
$$

$$
\llbracket R = e; \rrbracket (\rho, \mu) = (\rho \oplus \{ R \mapsto \llbracket e \rrbracket \, \rho \}, \mu)
$$

// where "⊕" modifies a mapping at a given argument